# **Calc3D Crack Free For PC [Latest-2022]**

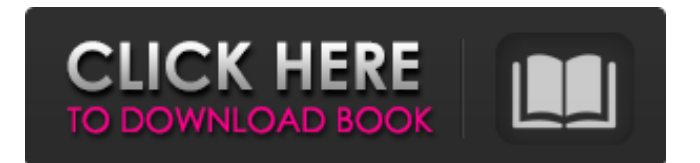

# **Calc3D With Key (Updated 2022)**

Calc3D is a tool to visualize mathematical structures in 3D. The software handles geometric vector fields, graphing functions and 3D points. The user can edit the mathematical structures, control the size of these elements and change their color and shape. Calc3D uses a simple and intuitive user interface (GUI) so that it is suitable for any user. Version 1.0 of Calc3D supports Mac OS X. ...calculates the largest solution of a system of equations and displays it. It is fast and accurate. MathSystem supports the selection of double, single, integer, real and complex numbers, along with any number of variables, expressions, relations and inequalities. The mathematical functions included are (f,n), (c,n), (e,n) and (sinc,n). For all functions except the sinc function the analytic continuation of the solution is calculated. The sinc function has the solution evaluated numerically. The help files can be accessed by clicking the link Help... Version 1.02 contains bug fixes and enhancements. ... The Rascal Calc3D includes the following functionality: Calculations for variables, functions and derivatives. Selections of variables and ranges for these variables. Math operations for operands, results, and products. Math operations for irrational numbers. Integrals and derivatives. Tables of values and derivatives. Formatting of tables of values and derivatives. Numerical integration and differentiation. Numerical integration of functions. Plotting of graphic functions. Calc3D Math System is a simple math program that can be used for doing basic calculations. The program runs on Mac OS X ( 10.5 and above) and Windows platforms. The math system allows the user to enter, compute and plot values of functions. Features include: Selections for variables and ranges of variables. Math operations for variables and calculations of expressions. Math operations for irrational numbers. Integrals and derivatives. Tables of values and derivatives. Formatting of tables of values and derivatives. Plotting of graphic functions. ... is a simple, easy-to-use math software program to perform simple math operations on random numbers. ... is a simple math software program that allows you to rapidly perform any math operation from simple addition through mathectics to scientific calculations on random numbers. Arithmetic expressions can be

### **Calc3D Free 2022 [New]**

Calc3D Product Key is a simple application built in Java that you can use to view and plot functions. This app allows you to insert different elements in the graph (points, lines, vectors, curves and surfaces) and use them to plot functions. Insert new functions that can be defined by you, or imported from a file using text importer. Calc3D Screenshots: It is a simple application that has tools for: Automatic project creation Graphic view Plotting and plotting functions for various elements, such as lines, vectors and surfaces Importing functions to the plot Export functions from the plot Ploting functions with parameters from text files Calculation of integration in the axes, plotting results in the graph IMPORTANT: Although the app does not have a lot of graphical options, it is possible to import and plot functions with the following options: Change the color of the axes Change the axes grid (horizontal or vertical) Change the parameters of the curve or point Change the axis limits Activate different tools for graphics or the line parameter (plot, polar, etc.) To import a function with parameters or create a function with parameters, you can use any of the following options: Insert a function from a file using text importer Insert a function defined by you from the clipboard or right click the left mouse button This software does not have a tool to create functions in the graph by editing lines, points, etc., so it is not possible to create an equation. CREATING A PROJECT In the main window, insert a new project and give it a name (you can type the name or select one from a list). Insert an item (named item) in the graph in the main window. Choose the item from the list displayed on the main window. Insert a new function (insert new function button). Enter a function in the form using the text editor (the function will be displayed in the main window and the name will be inserted in the text editor as a function name). Enter function parameters in the form (values will be displayed in the main window and in the editor as function parameters). CHANGING OPTIONS You can change the following options in the main window: Style of the axes (horizontal or vertical) Steps

of the axes ( b7e8fdf5c8

## **Calc3D Crack [Updated] 2022**

Project : - 3D Mathematical elements Language : - Java Example : - The application is very easy to use and has a simple interface, therefore, let's see how it works. For the purpose of this application, we will insert a point \$p\$, line \$d\$ and a plane \$P\$ in the application. We start by clicking the "Insert Point", a point will appear on the canvas. To insert a point in the application we click it and then click "Insert". Now if we try to draw a line, we start by clicking on the "Insert Line" and then we click "Line". We will set the points for the point and the line. So let's insert some points on the line. We start by clicking on the point and moving it, then we click on the points to insert and we start moving it. Then we draw a vertical line on the points in order to create a curve. Now we can plot the points. We start by clicking on the points and then we draw the vertical line. We will set the curve to be in 3D and we will solve the equation to create the curve. In this application we will create a plane. Let's create a plane. So we start by clicking on the "Insert Plane" and we click "Plane". We will set the points for the plane. We start by clicking the points and then we draw a plane. We will set a parametric curve. So we start by clicking on the "Insert Curve", then "Curve" and we will set to "Parametric". We will solve the equation and then we start click the points. The application will show the equation. We type the points for the curve. Now we will set the curve to be in 3D and we will solve the equation. Now we will plot the curve. Now we will plot the points. We start by clicking on the points and then we draw the line. We will set a parametric line. So we start by clicking the "Insert Curve", then "Line" and we will set the parameters to create the line. We will solve the equation and then we start click the points. The application will show the equation. We type the points for the line. Now we will set the line to be in 3D and we will solve the equation. We will start by clicking on

#### **What's New In Calc3D?**

Importantly, in Calc3D, a set of mathematical entities (points, lines, curves and surfaces) are treated as a graph. The mathematical entities are stored as nodes and edges in the graph. Nodes are connected by edges (arcs). A Calc3D graph consists of vertices (points, lines, curves and surfaces) and edges. If a vertex represents a surface, then the vertex is called a surface vertex. A point is a vertex with no edges. In addition, most of the mathematical entities in Calc3D are represented as vertices with edges (arcs). To use this software, you simply need to use the "Import" menu to select a file that contains a graph in the format of the file "dot-formatted", and you will be able to edit and modify it. The software has advanced features of graph editing: You can reorder nodes and edges. You can select between 1 and 100% zoom. You can scale the graph according to the selected node and edge. You can also select the "coords" of each node and edge, and you can also rotate the graph. You can zoom in, adjust the size of nodes and lines (curves and surfaces), and you can adjust the lines with a curve and transform into a surface. You can change the color of nodes and edges by using the color palettes, the nodes and edges border. You can export the graph in the PNG, SVG, EPS and TGA format. You can use the "Connections" menu to connect multiple graphs and to connect more than two graphs. You can change the shape of a surface by using the "Edit Surface" menu. You can change the color of a surface by using the "Edit Surface" menu. Below is an example of a 2D graph in Calc3D: And the 3D result: There are some images related to this demo: 2D graph: 3D graph: A: There is also an application called Open GL Plotter with many more functions and powerfull

### **System Requirements:**

AMD Radeon RX 460 or later AMD Ryzen 5 2600 or later 4GB RAM (will play on much lower) 25GB available disk space Intel Core i3-6150 or later Windows 7 or later Minimum resolution 1920 x 1080 DirectX 10.1 2GB or more available RAM Click to enlarge To be honest, this is one of those old games I've been waiting to play. I'm

Related links:

<https://travkamyravka.ru/batch-doc-to-htm-converter-crack-lifetime-activation-code.html> [https://www.dejavekita.com/upload/files/2022/07/xDKVpn4uR9YG81HCEc7z\\_04\\_6980c72bc37622b31](https://www.dejavekita.com/upload/files/2022/07/xDKVpn4uR9YG81HCEc7z_04_6980c72bc37622b3164d5cb9efa1888a_file.pdf) [64d5cb9efa1888a\\_file.pdf](https://www.dejavekita.com/upload/files/2022/07/xDKVpn4uR9YG81HCEc7z_04_6980c72bc37622b3164d5cb9efa1888a_file.pdf) [http://sharedsuccessglobal.com/marketplace/upload/files/2022/07/AAqbo9hbQ6zqBcGQq7WO\\_04\\_2fd](http://sharedsuccessglobal.com/marketplace/upload/files/2022/07/AAqbo9hbQ6zqBcGQq7WO_04_2fdbbd20d5a6b12739429be11fc984bb_file.pdf) [bbd20d5a6b12739429be11fc984bb\\_file.pdf](http://sharedsuccessglobal.com/marketplace/upload/files/2022/07/AAqbo9hbQ6zqBcGQq7WO_04_2fdbbd20d5a6b12739429be11fc984bb_file.pdf) <https://heronetworktv.com/wp-content/uploads/2022/07/bamlaur.pdf> [https://gembeltraveller.com/find-distance-between-multiple-zip-code-locations-software-crack-full](https://gembeltraveller.com/find-distance-between-multiple-zip-code-locations-software-crack-full-version-for-pc-2022/)[version-for-pc-2022/](https://gembeltraveller.com/find-distance-between-multiple-zip-code-locations-software-crack-full-version-for-pc-2022/) <https://maniatech-academy.co.uk/blog/index.php?entryid=5> <https://cefcredit.com/wp-content/uploads/2022/07/frakam.pdf> <https://wintermarathon.de/advert/ez-file-transplanter-crack-download/> <https://slitetitle.com/github-file-icon-for-firefox-crack-free-registration-code-3264bit/> <https://www.vallemare.info/wp-content/uploads/2022/07/abadmar.pdf> <https://mandarinrecruitment.com/system/files/webform/breilava925.pdf> [https://campustoast.com/wp](https://campustoast.com/wp-content/uploads/2022/07/PartCenter_Lite_Crack_License_Keygen_Free_Download_X64.pdf)[content/uploads/2022/07/PartCenter\\_Lite\\_Crack\\_License\\_Keygen\\_Free\\_Download\\_X64.pdf](https://campustoast.com/wp-content/uploads/2022/07/PartCenter_Lite_Crack_License_Keygen_Free_Download_X64.pdf) <https://cecj.be/ipixsoft-video-to-html5-converter-crack-win-mac-updated/> <https://www.careerfirst.lk/sites/default/files/webform/cv/Zip-Rar-Extractor-Store-Edition.pdf> <https://ajkersebok.com/yuv-viewer-crack-serial-number-full-torrent-download-3264bit/> <https://in-loving-memory.online/windows-10-theme-changer-crack-product-key-full-free-download/> [http://sharedsuccessglobal.com/marketplace/upload/files/2022/07/fpZ4kLU3gd3XABH9SsxH\\_04\\_2fdb](http://sharedsuccessglobal.com/marketplace/upload/files/2022/07/fpZ4kLU3gd3XABH9SsxH_04_2fdbbd20d5a6b12739429be11fc984bb_file.pdf) [bd20d5a6b12739429be11fc984bb\\_file.pdf](http://sharedsuccessglobal.com/marketplace/upload/files/2022/07/fpZ4kLU3gd3XABH9SsxH_04_2fdbbd20d5a6b12739429be11fc984bb_file.pdf) <https://brutalrecords.com/coming-soon/> <http://classacteventseurope.com/wp-content/uploads/2022/07/javocel.pdf> [https://wakelet.com/wake/BIOIwvVIMHD\\_vGfIz6hy\\_](https://wakelet.com/wake/BIOIwvVIMHD_vGfIz6hy_)